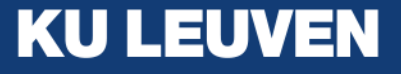

# Demystifying neural networks and their use in actuarial science

CNP Assurances & Chaire DIALog, petit déjeuner Katrien Antonio December 16, 2021

Based on (ongoing) work with PhD Roel Henckaerts, MSc Simon Gielis and MSc Freek Holvoet

# Why this topic?

#### Learning outcomes

- de-mystify neural networks in light of increasing literature on the use of neural nets in actuarial science
- develop foundations of working with (different types of) **neural networks**
- focus on the use of neural networks for the analysis of claim frequency + severity data, also in combination with GLMs or tree-based ML models
- present some **ongoing research** on this topic.

#### Want to read more?

This presentation is based on

- Michael A. Nielsen (2015) Neural [networks](http://neuralnetworksanddeeplearning.com/) and deep learning
- the work of prof. Taylor Arnold, in particular Chapter 8 in the book A [computational](https://www.routledge.com/A-Computational-Approach-to-Statistical-Learning/Arnold-Kane-Lewis/p/book/9780367570613) approach to statistical learning by Arnold, Kane & Lewis (2019)
- Boehmke (2020) on Deep Learning with R: using Keras with [TensorFlow](https://github.com/rstudio-conf-2020/dl-keras-tf) backend.

Actuarial modelling with neural nets is covered in (among others)

- Wüthrich & Buser (2020) Data analytics for non-life [insurance](https://papers.ssrn.com/sol3/papers.cfm?abstract_id=2870308) pricing, in particular Chapter 5
- Wüthrich (2019) From [Generalized](https://papers.ssrn.com/sol3/papers.cfm?abstract_id=3491790) Linear Models to neural networks, and back
- Wüthrich & Merz (2019) [Editorial:](https://www.cambridge.org/core/journals/astin-bulletin-journal-of-the-iaa/article/editorial-yes-we-cann/66E8BEC373B5CCEF3BF3303D442D6B75) Yes, we CANN!, in ASTIN Bulletin 49/1
- Denuit, Hainaut & Trufin (2019) Effective Statistical Learning Methods for Actuaries: Neural Networks and [Extensions,](https://www.springer.com/gp/book/9783030258269) Springer Actuarial Lecture Notes
- A series of (working) papers covering the use of neural nets in insurance pricing (classic, and with telematics collected data), mortality forecasting, reserving, ...

#### **Outline**

- Getting started
	- Unpacking our toolbox
	- Tensors
- De-mystifying neural networks
	- What's in a name?
	- A simple neural network
- Neural network architecture
	- An architecture with layers in {keras}
- Network compilation
	- Loss function and forward pass
	- Gradient descent and backpropagation
- Regression with neural networks
	- Redefining GLMs as a neural network
	- Including exposure
	- Skip connection and Combined Actuarial Neural Networks (CANNs)
	- Ongoing research
- Conclusions

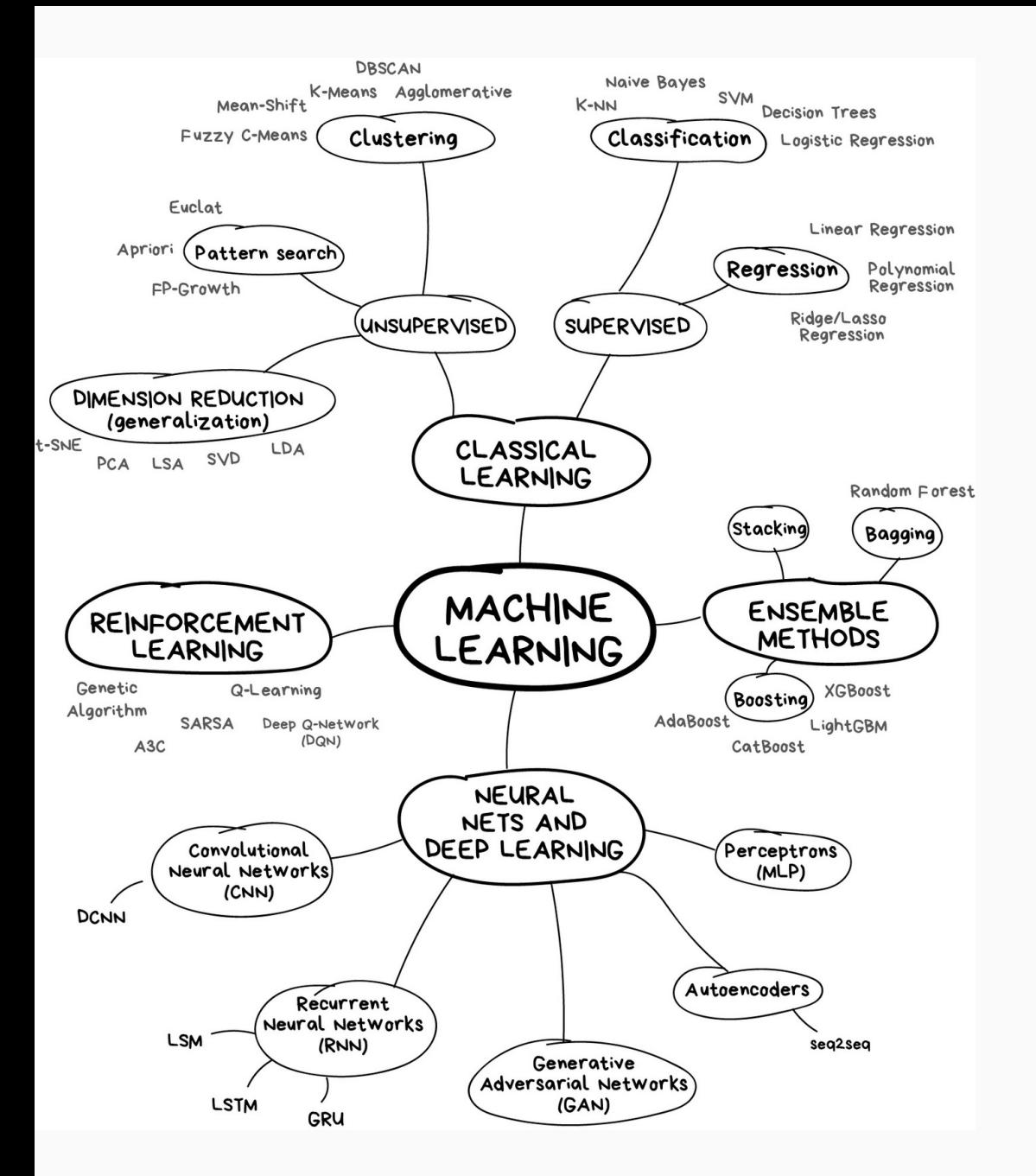

#### Some roadmaps to explore the ML landscape...

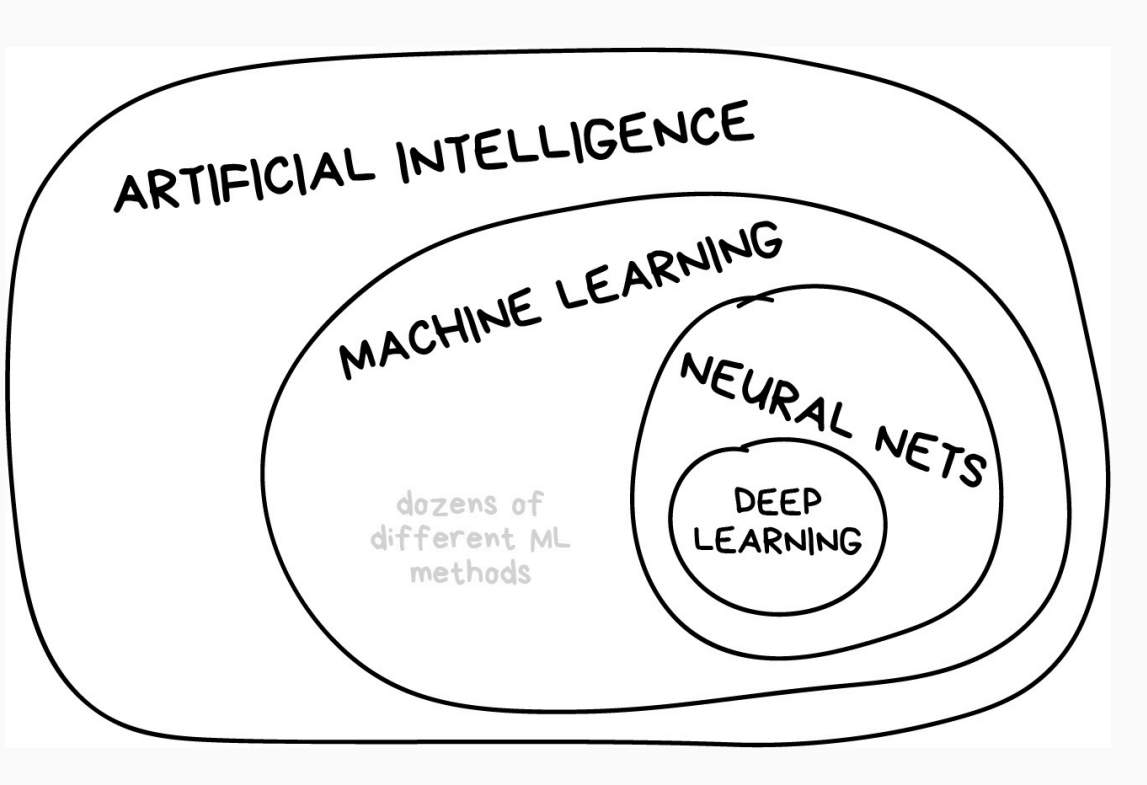

Source: Machine Learning for Everyone In simple words. With [real-world](https://vas3k.com/blog/machine_learning/) examples. Yes, again.

# Getting started

#### What's the excitement about?

#### $\Omega$  Neural networks are an exciting topic to explore, because:

- They are a **biologically-inspired programming paradigm** that enables a computer to learn from data.
- Deep learning is a powerful set of techniques for learning in neural networks.
- Neural networks and deep learning provide **best-in-class solutions** when **going beyond tabular data**, e.g. many problems in image recognition, speech recognition and natural language processing.
- The **universal approximation theorem** (Hornik et al., 1989; Cybenko, 1989) states that neural networks with a single hidden layer can be used to approximate any continuous function to any desired precision.

# An accessible programming framework

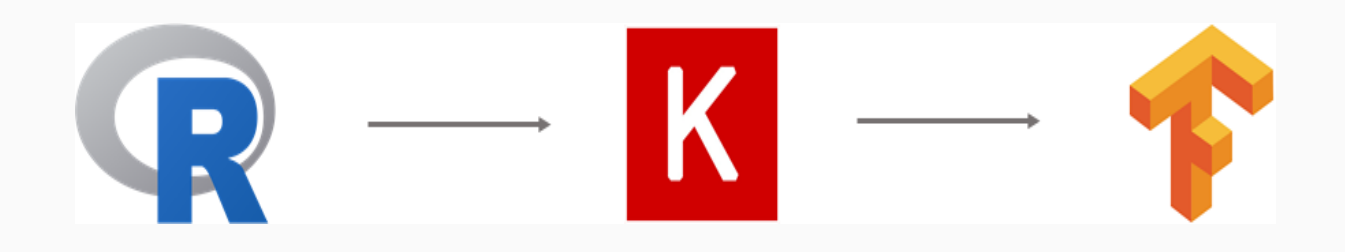

#### $\bullet$  R:

With interface to Keras and TensorFlow.

• Keras:

An inuitive high level Python interface to TensorFlow.

• TensorFlow:

Open source platform for machine learning developed by the Google Brain Team, see <https://www.tensorflow.org/>. Special focus on training deep neural networks.

- Tensors generalize vectors and matrices to an arbitrary number of dimensions, cfr. image, video or sound data.
- TensorFlow is a flexible framework which consists of highly optimized functions based on tensors.

#### Example of a 4D tensor

Let's picture an image data set where

- each image has a specific height and width
- three color channels (Red, Green, Blue) are registered
- multiple images ( samples ) are stored.

Then, a collection of images can be stored in a 4D tensor (samples, height, width, channels) .

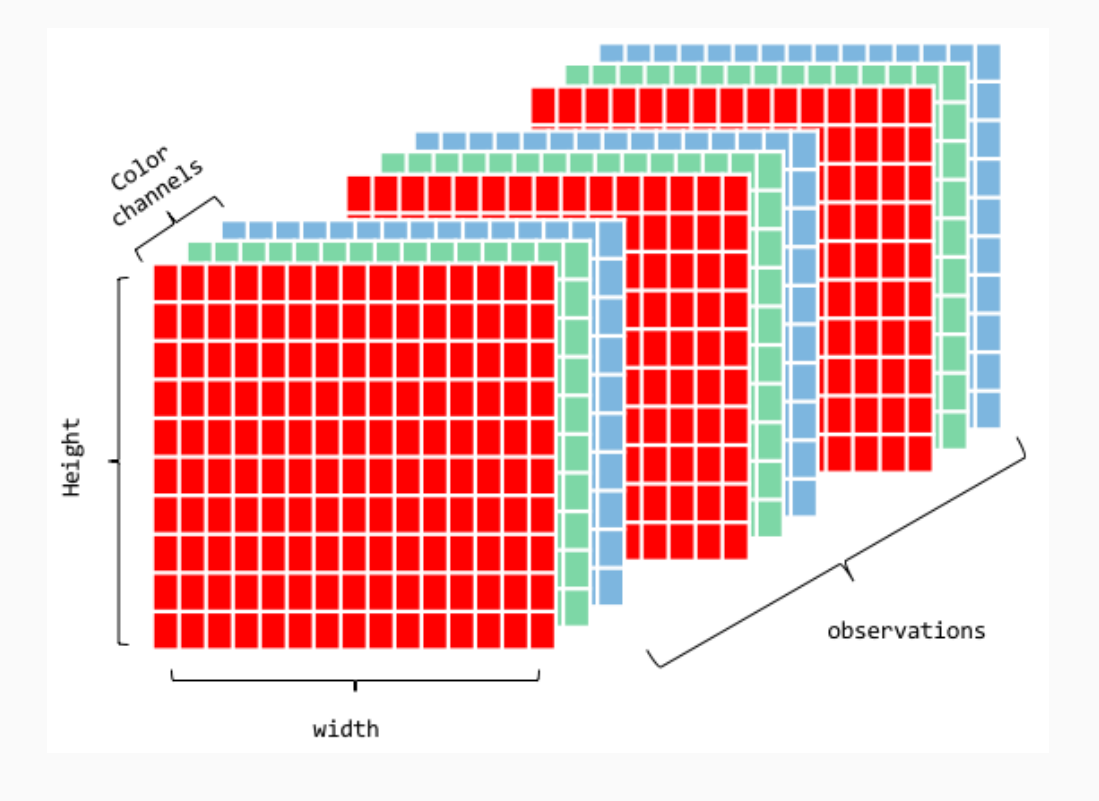

Source: Bradley [Boehmke](https://github.com/rstudio-conf-2020/dl-keras-tf)

#### De-mystifying neural networks

#### What's in a name?

Different types of neural networks and their applications:

- **ANN: Artificial Neural Network** for regression and classification problems, with vectors as input data
- CNN: Convolutional Neural Network for image processing, image/face/... recognition, with images as input data
- RNN: Recurrent Neural Network for sequential data such as text or time series
- ... and many more!

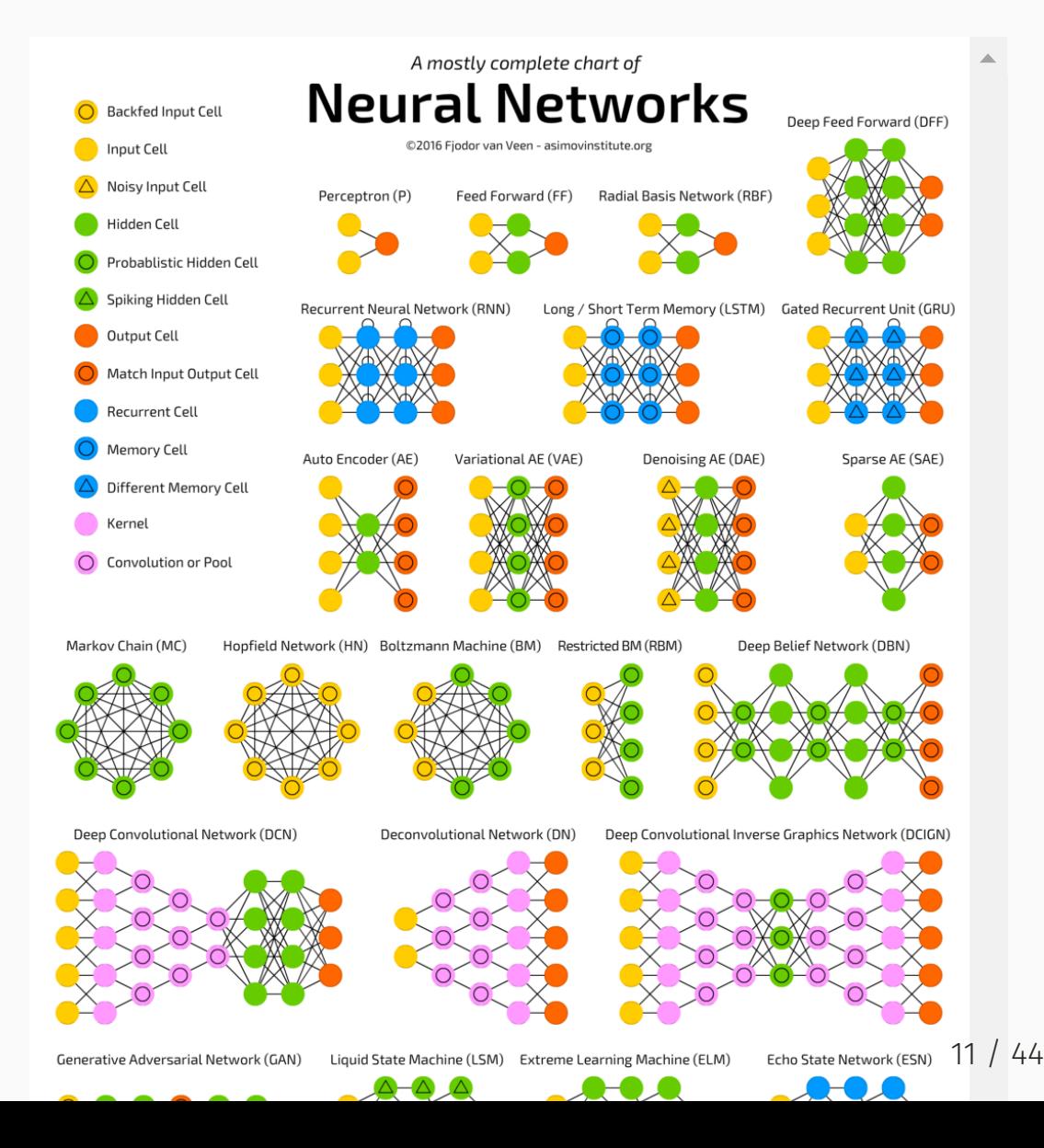

#### A simple neural network

De-mystify artificial neural networks (ANNs):

- a collection of inter-woven linear models
- extending linear approaches to detect non-linear interactions in high-dimensional data.

See the picture on the right.

**Goal**: predict a scalar response  $y$  from scalar input  $x$ .

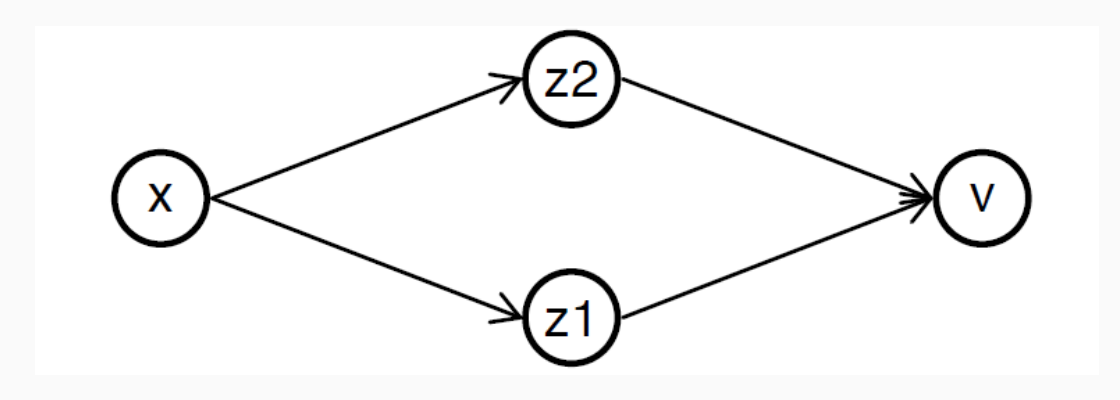

Some terminology:

- $\overline{x}$  is the  $\overline{\text{input}}$  layer
- $\overline{v}$  is the <code>output</code> layer, to predict  $\overline{y}$
- middle layer is a hidden layer
- four neurons:  $x, z_1, z_2$  and  $v$ .

#### A simple neural network (cont.)

First, we apply two independent **linear models**:

 $z_1 = b_1 + x \cdot w_1$  $z_2 = b_2 + x \cdot w_2$ 

using four parameters: two intercepts and two slopes.

Next, we construct **another linear model** with the  $z_j$  as inputs:

$$
\hat{y}:=v=b_3+z_1\cdot u_1+z_2\cdot u_2.
$$

Putting it all together:

$$
\begin{array}{l} v = b_3 + z_1 \cdot u_1 + z_2 \cdot u_2 \\ = b_3 + (b_1 + x \cdot w_1) \cdot u_1 + (b_2 + x \cdot w_2) \cdot u_2 \\ = (b_3 + u_1 \cdot b_1 + u_2 \cdot b_2) + (w_1 \cdot u_1 + w_2 \cdot u_2) \cdot x \\ = (\text{intercept}) + (\text{slope}) \cdot x. \end{array}
$$

Model is over-parametrized, with infinitely many ways to describe the same model.

Essentially, still a linear model!

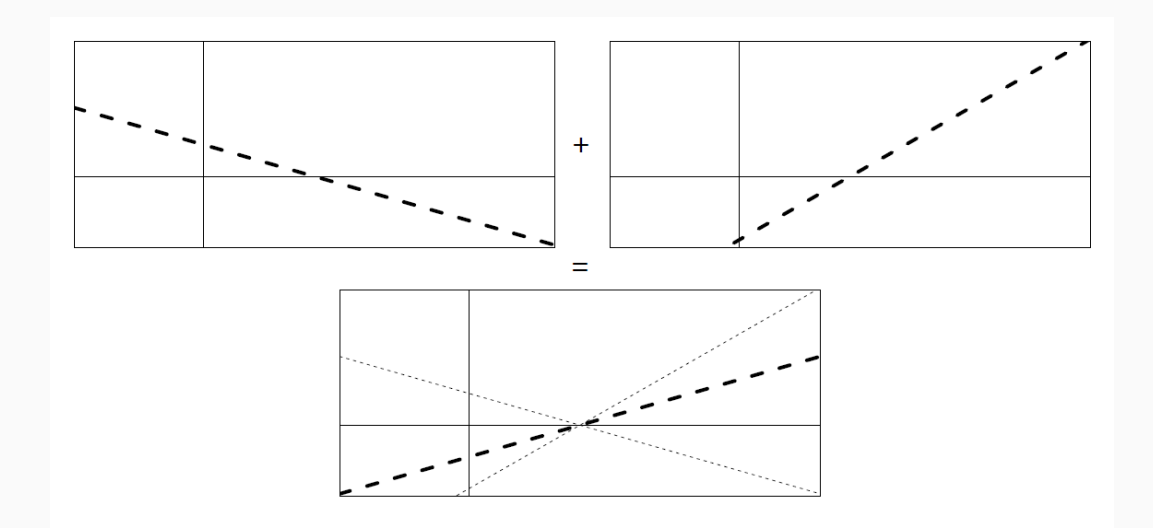

### A simple neural network (cont.)

We capture <code>non-linear</code> relationships between  $x$  and  $v$  by replacing

$$
v=b_3+z_1\cdot u_1+z_2\cdot u_2.
$$

with

$$
\begin{array}{l} v=b_3+\sigma(z_1)\cdot u_1+\sigma(z_2)\cdot u_2 \\ =b_3+\sigma(b_1+x\cdot w_1)\cdot u_1+\sigma(b_2+x\cdot w_2)\cdot u_2,\end{array}
$$

where  $\sigma(.)$  is an <code>activation function</code>, a mapping from  $\R$ to  $\mathbb R$ .

Adding an activation function greatly increases the **Set of possible relations** between  $x$  and  $v!$ 

For example, the rectified linear unit (ReLU) activation function:

$$
\text{ReLU}(x) = \left\{ \begin{array}{ll} x, & \text{ if } x \geq 0 \\ 0, & \text{ otherwise.} \end{array} \right.
$$

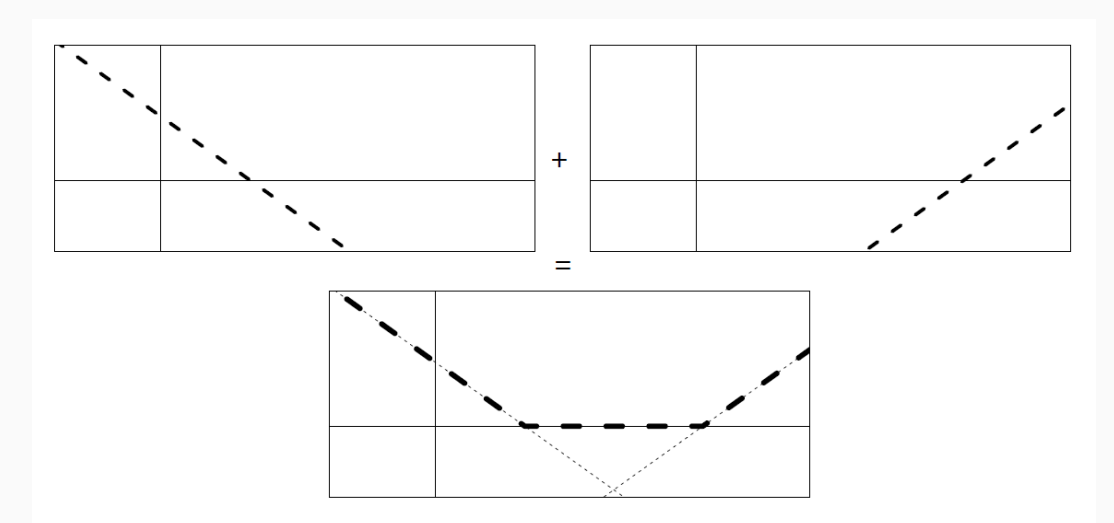

Many more activation functions: sigmoid, softmax, identity, etc. (see further).

#### Examples of activation functions

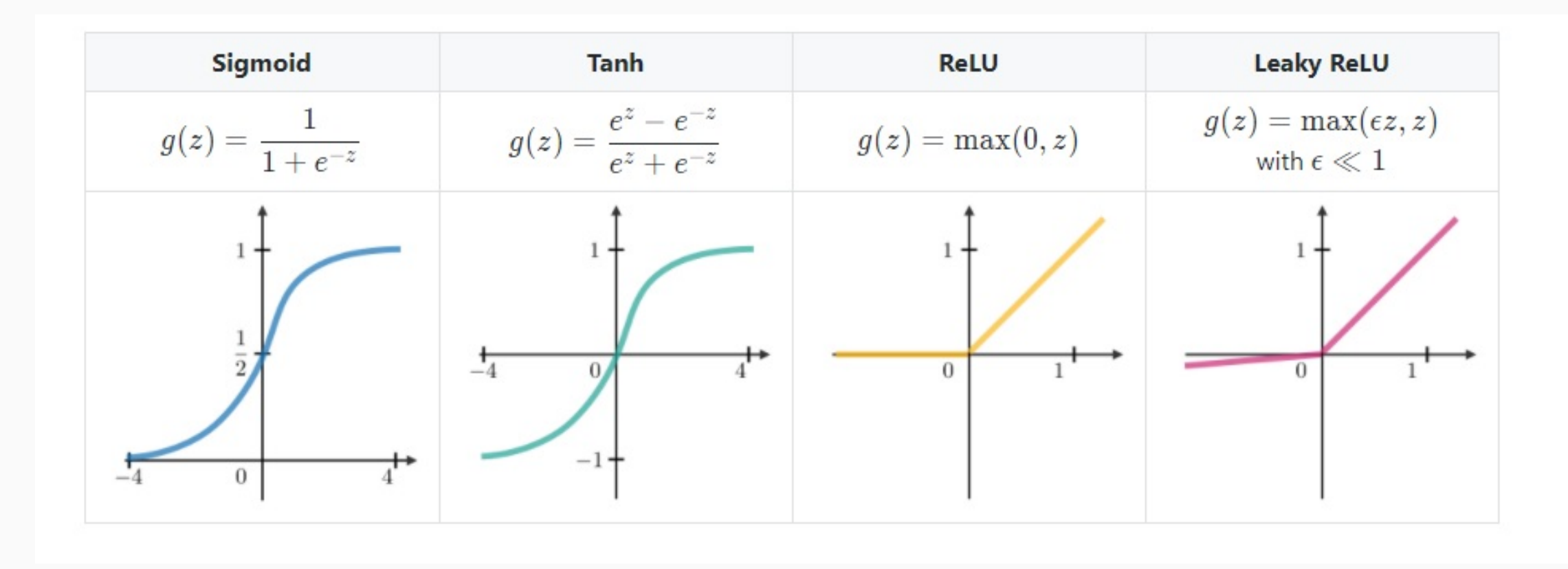

Source: <https://stanford.edu/~shervine/teaching/cs-229/cheatsheet-deep-learning>

#### From the simple neural network to ANNs

Artificial Neural networks (ANNs):

- a collection of neurons
- organized into an ordered set of layers
- directed connections pass signals between neurons in adjacent layers
- **to train**:

update parameters describing the connections by minimizing loss function over training data

**to predict**:

pass  $\boldsymbol{x}_i$  to first layer, output of final layer is  $\hat{y}_i$ .

The network is **dense** or **densely connected** if each neuron in a layer receives an input from all the neurons present in the previous layer.

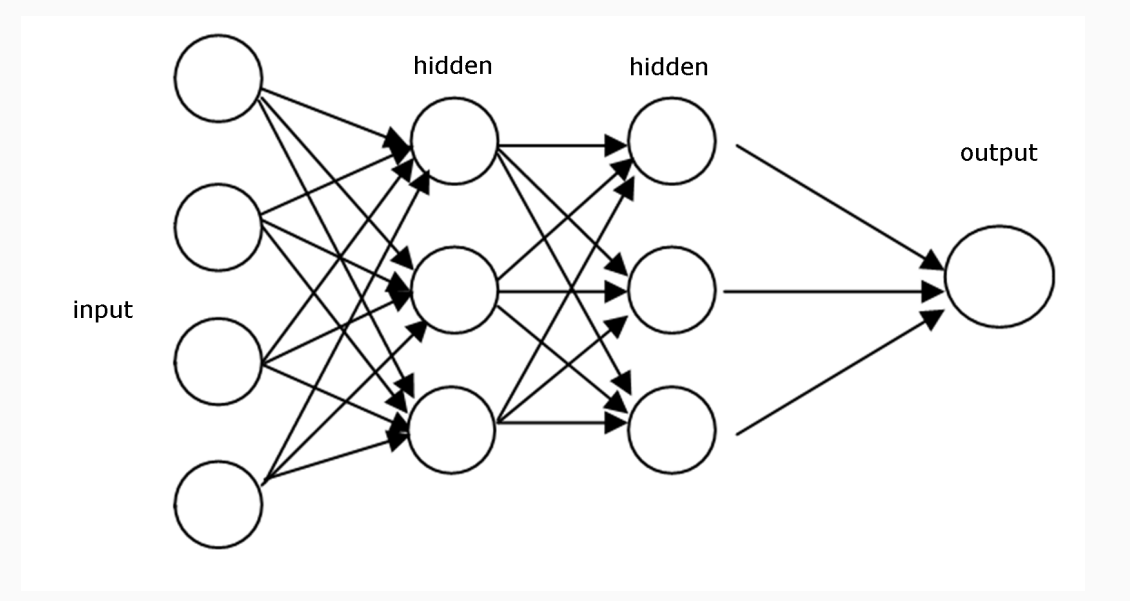

This is a **feedforward** neural network - no loops!

#### The neural nets' terminology

Using the neural nets terminology or language:

- intercept called the bias
- slopes called weights
- $L+1$  layers in total, with input layer denoted as layer 0 and output layer as  $L$
- technically, **deep learning** refers to any neural

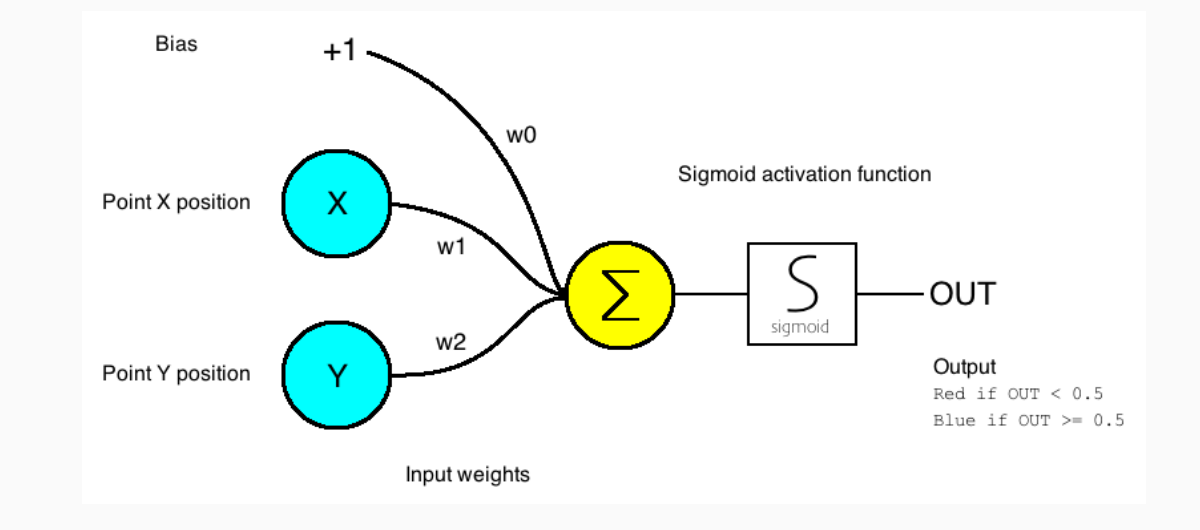

network that has 2 or more hidden layers. A single layer ANN, also called perceptron or artificial neuron.

#### An architecture with layers

In a neural network, **input** travels through a sequence of **layers**, and gets transformed into the **output**.

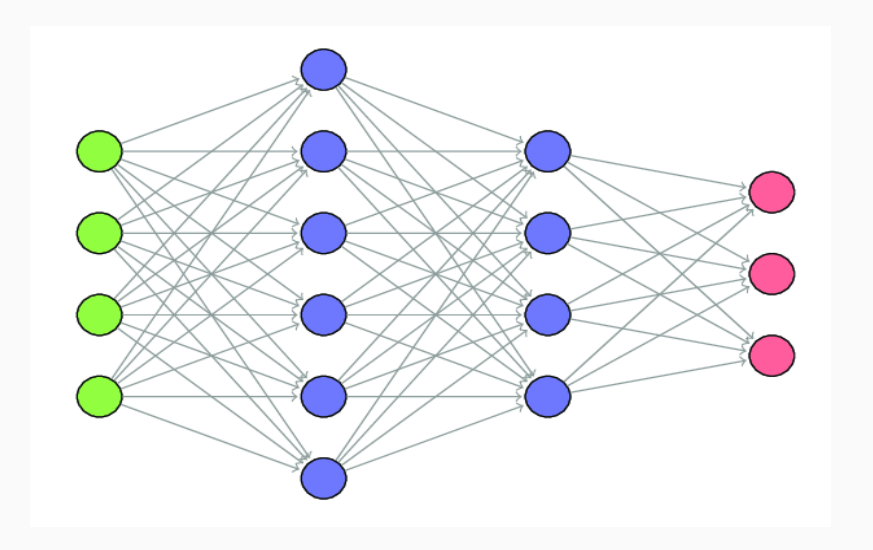

This sequential layer structure is really at the core of the Keras libary.

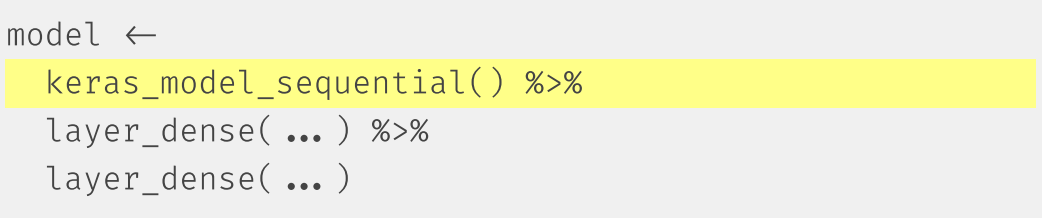

Layers consist of nodes and the **connections** between these nodes and the previous layer.

layer\_dense() is creating a fully connected feed forward neural network.

# A hidden layer

model keras\_model\_sequential() %>%

layer\_dense(units = 512, activation = 'relu', input\_shape =  $c(784)$ ) # hidden layer

- $\bullet$  units = 512: number of nodes in the given layer
- $input\_shape = c(784)$  $\bullet$ 
	- tells the first hidden layer how many input features there are
	- only required for the first layer\_dense
- activation = 'relu' : this hidden layer uses the ReLU  $\bullet$ activation function.

Here: a (28x28) picture is flattened to a an input vector of length 784.

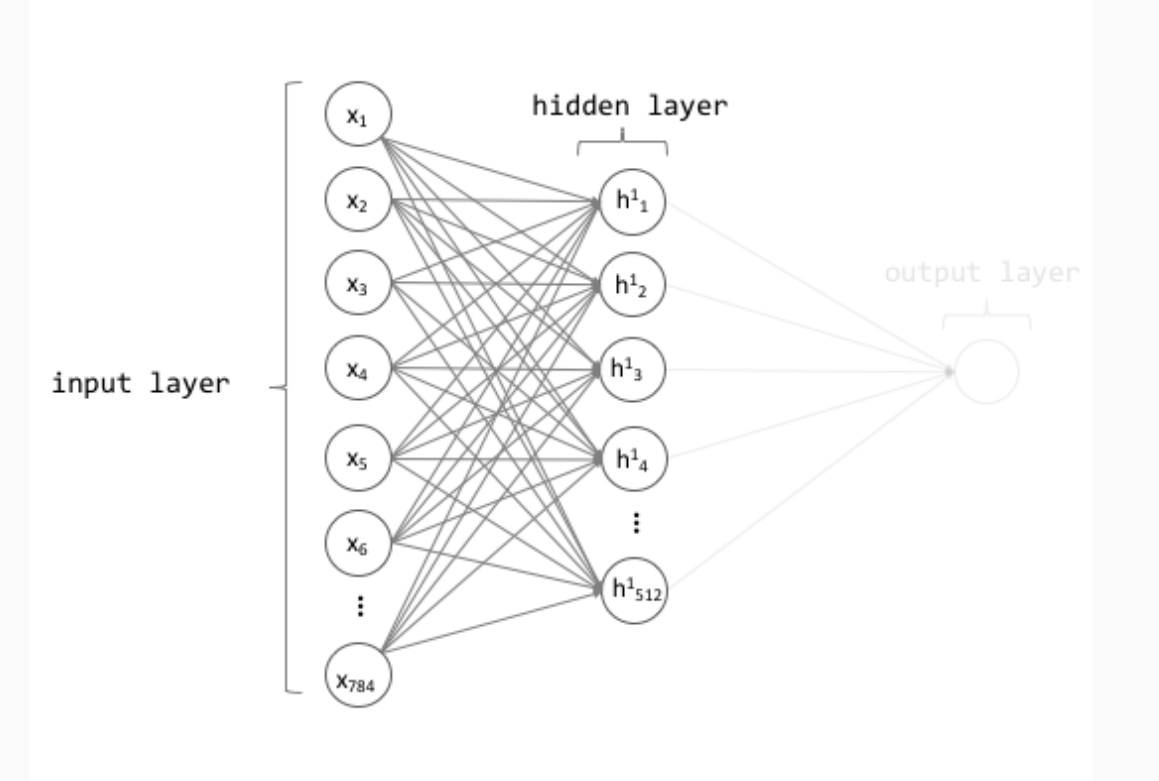

```
model  keras_model_sequential() %>%
 layer_dense(units = 512, activation = 'relu', input_shape = c(784) %>%
layer_dense(units = 10, activation = 'softmax')
```
The choice of the units and activation function in the output layer depend on the type of prediction!

```
1. number of units
```

```
\circ regression: units = 1:
```
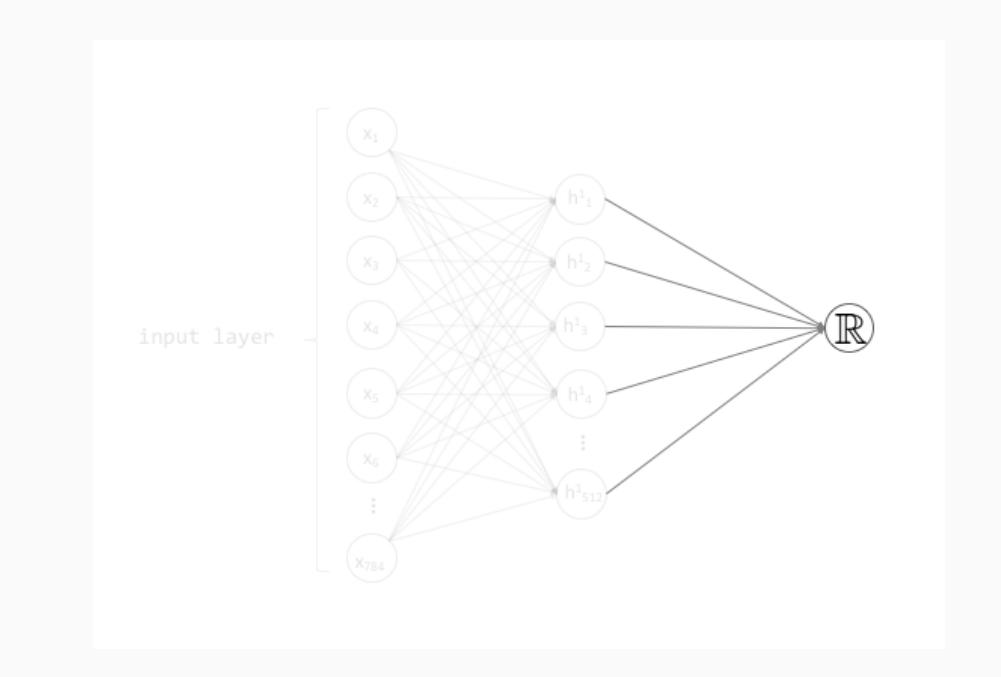

```
model  keras_model_sequential() %>%
 layer_dense(units = 512, activation = 'relu', input_shape = c(784) %>%
layer_dense(units = 10, activation = 'softmax')
```
The choice of the units and activation function in the output layer depend on the type of prediction!

- 1. number of units
	- $\circ$  regression: units = 1
	- $\circ$  binary classification: units = 1

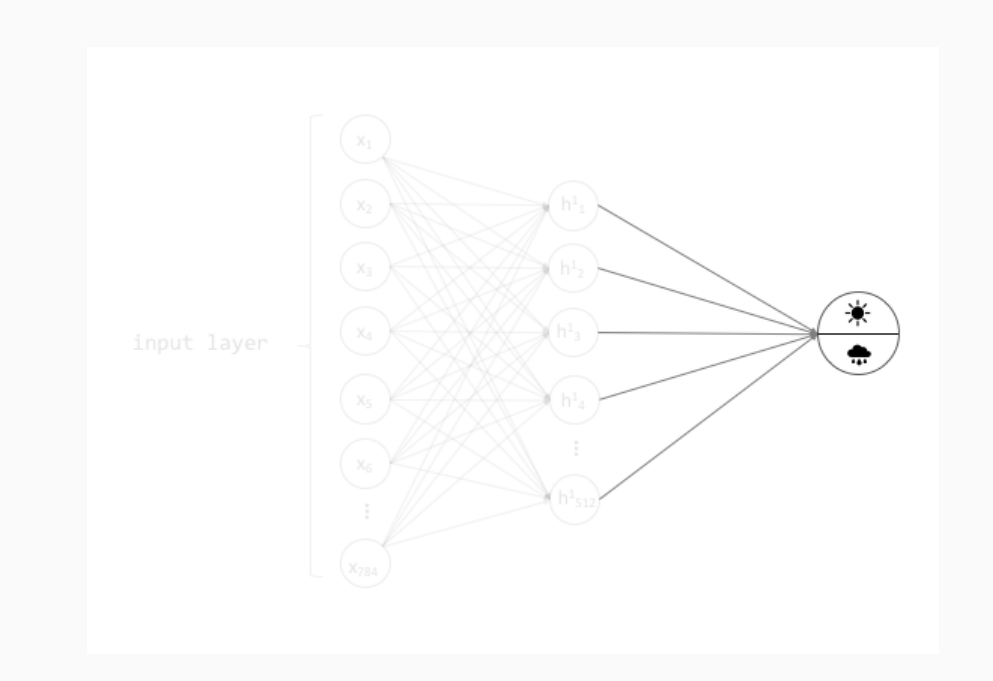

```
model  keras_model_sequential() %>%
 layer_dense(units = 512, activation = 'relu', input_shape = c(784) %>%
layer_dense(units = 10, activation = 'softmax')
```
The choice of the units and activation function in the output layer depend on the type of prediction!

- 1. number of units
	- $\circ$  regression: units = 1
	- $\circ$  binary classification: units = 1
	- multi-class classification: units = n

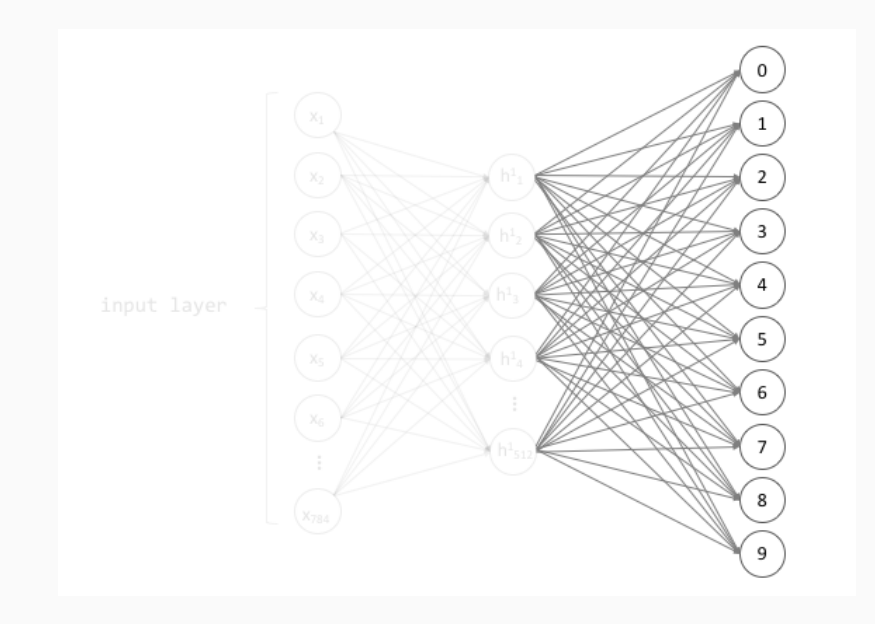

```
model  keras_model_sequential() %>%
 layer_dense(units = 512, activation = 'relu', input_shape = c(784) %>%
layer_dense(units = 10, activation = 'softmax')
```
The choice of the units and activation function in the output layer depend on the type of prediction!

- 1. number of units
- 2. activation function
	- regression: activation = NULL (identity function)

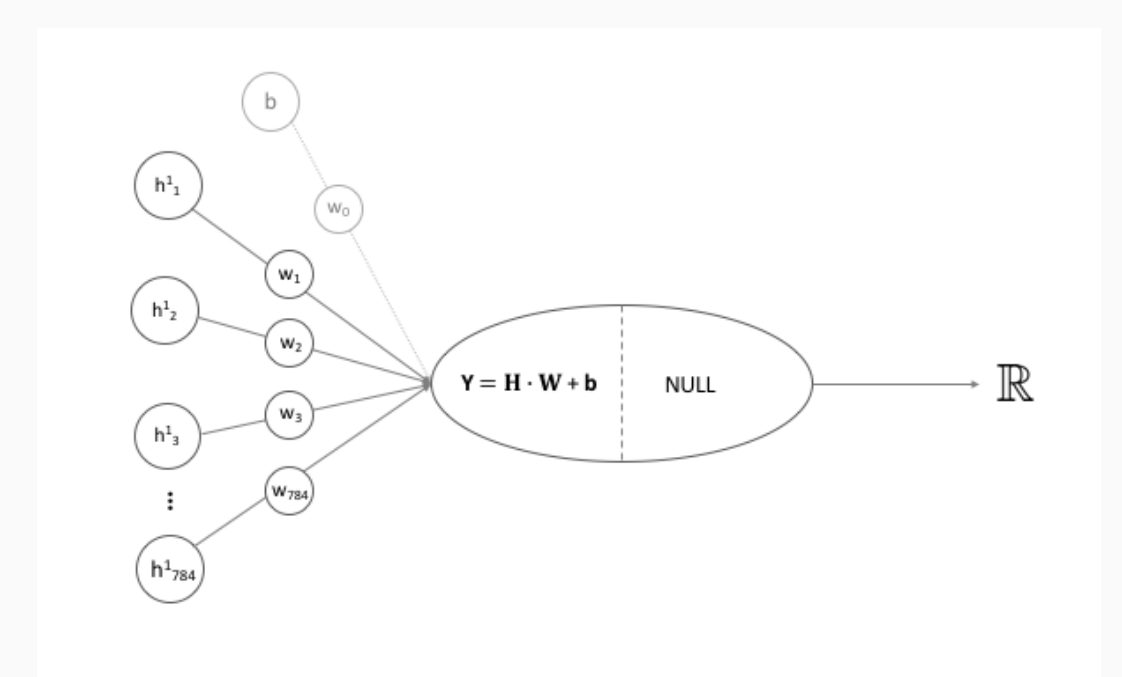

```
model \leftarrow keras model sequential() %>%
 layer_dense(units = 512, activation = 'relu', input_shape = c(784) %>%
 layer_dense(units = 10, activation = 'softmax')
```
The choice of the units and activation function in the output layer depend on the type of prediction!

Two primary arguments of concern for the final output layer:

- 1. number of units
- 2. activation function
	- $\circ$  regression: activation = NULL (identity function)
	- binary classification: activation = 'sigmoid'

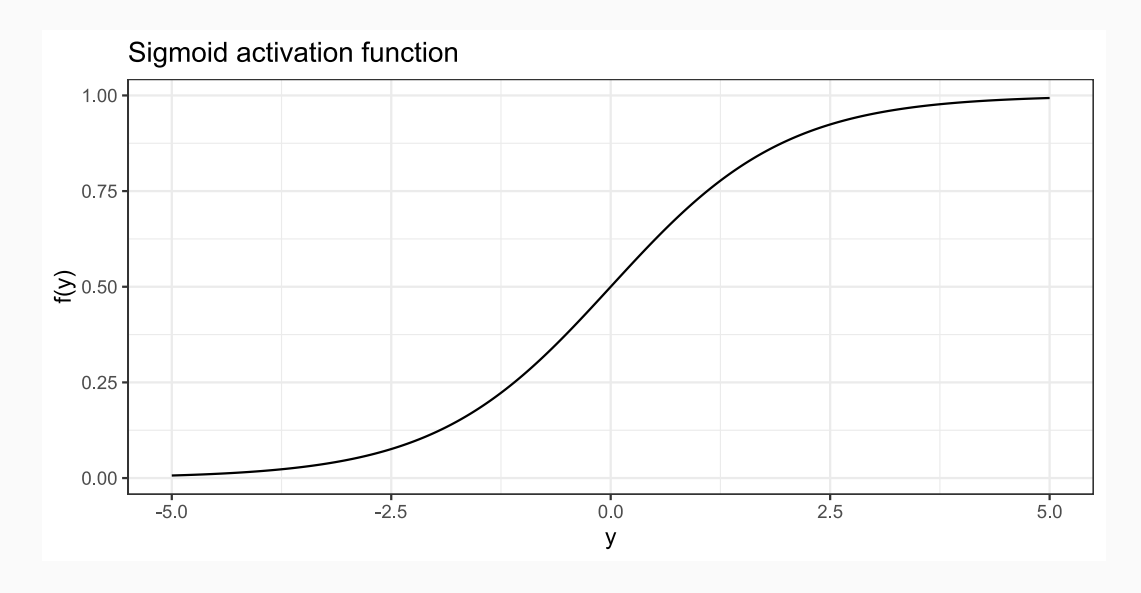

 $f(y) = \frac{1}{1+e^y}$  $1+e^{-y}$ 

```
model \leftarrow keras model sequential() %>%
 layer_dense(units = 512, activation = 'relu', input_shape = c(784) %>%
 layer_dense(units = 10, activation = 'softmax')
```
The choice of the units and activation function in the output layer depend on the type of prediction!

- 1. number of units
- 2. activation function
	- regression: activation = NULL (identity function)
	- binary classification: activation = 'sigmoid'
	- multi-class classification: activation = 'softmax'

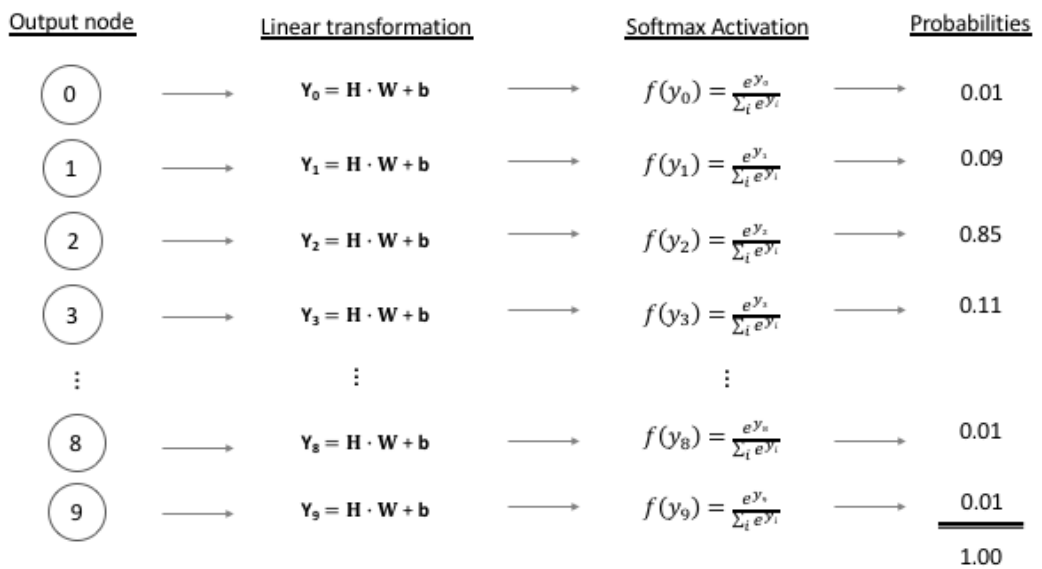

# Network compilation

#### Loss function and forward pass

- Initialize weights (randomly).
- The forward pass then results in predicted values  $\hat{\mathbf{y}}$ , to be compared with  $\mathbf{y}$ .
- The difference is measured with a loss function, the quantity that will be minimized during training.

#### Some common loss functions:

- "mse" : Gaussian
- "poisson" : Poisson  $\bullet$
- "binary\_crossentropy" : binary classification  $\bullet$
- "categorical\_crossentropy" : multi-class classification  $\bullet$
- many others, see the Keras [documentation](https://keras.io/losses/)

Pick a loss function that aligns best to the problem at hand!

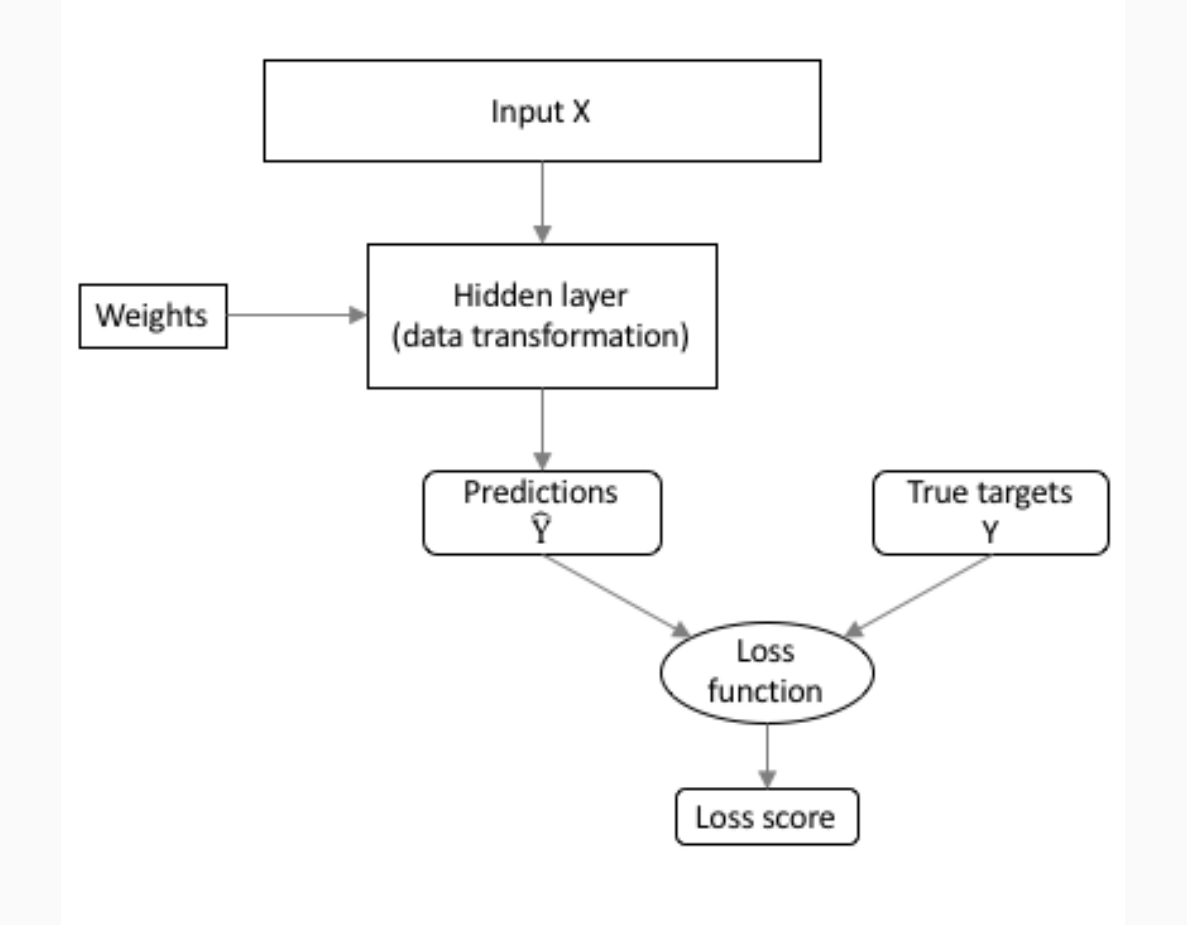

#### Compiling the model

```
model \leftarrow model %>%
 compile(loss = "categorical_crossentropy",
         optimize = optimizer rmsprop(),
         metrics = c('accuracy'))
```
Keras includes several **optimizers** for minimizing the loss function.

Popular choices are:

- optimizer\_rmsprop()  $\bullet$
- optimizer\_adam()  $\bullet$
- other optimizers, see the Keras [documentation](https://keras.io/optimizers/)

The goal is to find weights and bias terms that **minimize** the loss function.

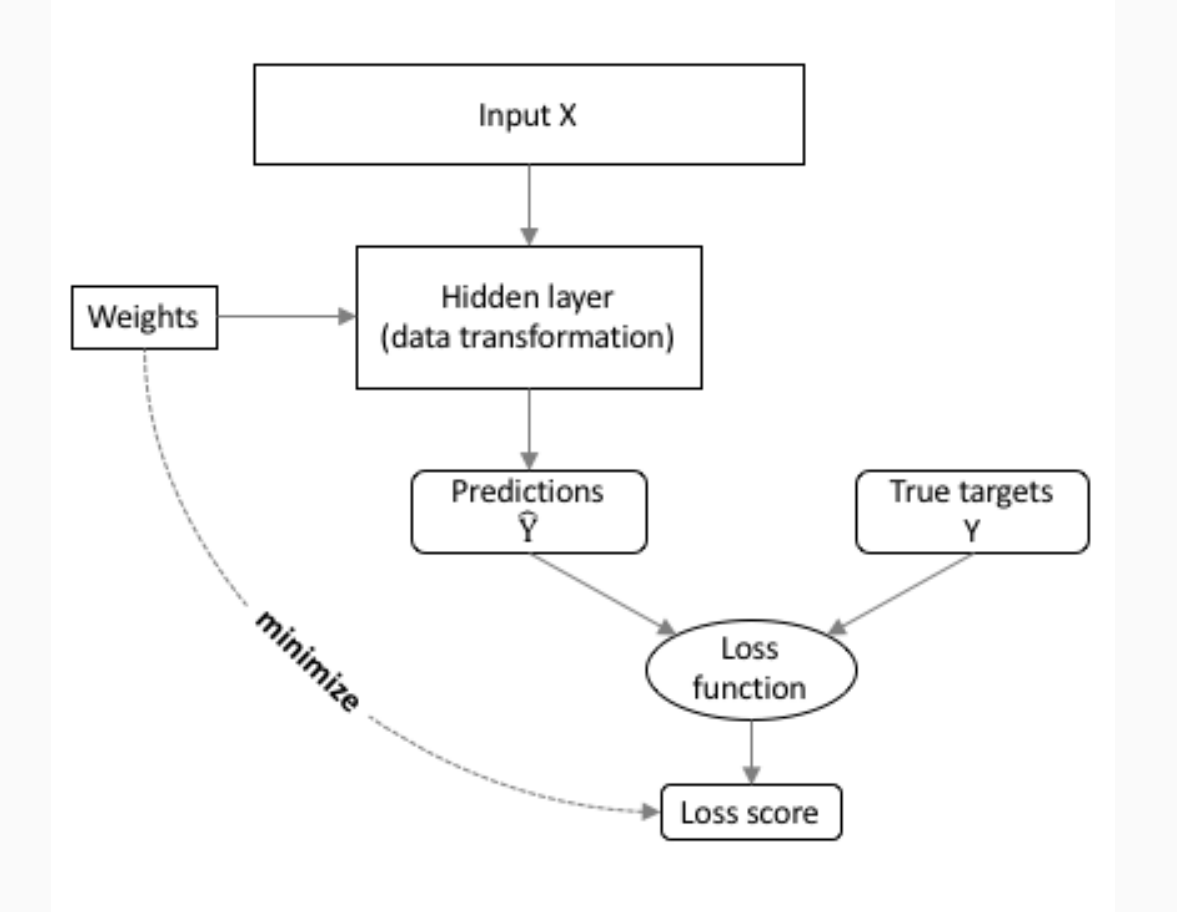

#### Gradient descent and backpropagation

In general terms, we want to find (with  $w$  for all unknown parameters)

> min  $\lim_{w} \mathcal{L}(w).$

With gradient descent: we'll move in the direction the loss locally decreases the fastest!

Thus,

.

 $w_{\text{new}} = w_{\text{old}} - \eta \cdot \nabla_w \mathcal{L}(w_{\text{old}}),$ 

with learning rate  $\eta$ .

With a loss function evaluated over  $n$  training data points (cfr. supra on *epochs* and *minibatches*)

$$
\nabla_w\mathcal{L}(w)=\frac{1}{n}\sum_{i=1}^n\nabla_w\mathcal{L}_i
$$

#### Gradient descent and backpropagation

In general terms, we want to find (with  $w$  for all unknown parameters)

$$
\min_w \mathcal{L}(w),
$$

With gradient descent: we'll move in the direction the loss locally decreases the fastest!

Thus,

.

$$
w_{\text{new}} = w_{\text{old}} - \eta \cdot \nabla_w \mathcal{L}(w_{\text{old}}),
$$

with learning rate  $\eta$ .

With a loss function evaluated over  $n$  training data points (cfr. supra on *epochs* and *minibatches*)

$$
\nabla_w\mathcal{L}(w)=\frac{1}{n}\sum_{i=1}^n\nabla_w\mathcal{L}_i
$$

Computing the gradient of the loss function wrt all trainable parameters:

- tons of parameters
- need for efficient algorithm to calculate gradient
- need for generic algorithm usable for arbitrary number of layers and neurons in each layer.

The strategy (Rumelhart et al., 1986, Nature)

- [backpropagation](https://en.wikipedia.org/wiki/Backpropagation)
- derivatives in outer layer L are easy
- derivatives in layer  $l$  as a function of derivatives in layer  $l + 1$
- all about the **chain rule** for derivatives!

#### Three variants of gradient descent

#### With **batch** gradient descent:

- compute loss for each observation in the training data
- update parameters after all training examples have been evaluated
- **con**: scales horribly to bigger data sets.

#### With **stochastic** gradient descent:

- randomly select an observation, compute gradient
- update parameters after this single observation has been evaluated
- **con**: takes a long time to convergence.

#### With **mini-batch** gradient descent:

- randomly select a subset of the training observations, compute gradient
- update parameters after this subset has been evaluated.

#### Pros:

- balance efficiency of batch vs stochastic
- balance robust convergence of batch with some stochastic nature to avoid local minima.

#### **Cons**:

• additional tuning parameter.

#### Summary of the fundamentals

Our introduction to neural nets focused on:

- design neural networks **sequentially** in {keras} keras\_model\_sequential
- layers consist of nodes and connections
- vanilla choice is a fully connected layer layer\_dense
- $\bullet$  fit the model via gradient descent (i.e. backpropagation).

List of tuning/architectural choices: *(more on these would require more time)*

- the number of layers
- the number of nodes per layer
- the activation functions
- $\bullet$  the layer type
- the loss function
- $\bullet$  the optimization algorithm
- $\bullet$  the batch size
- the number of epochs
- $\bullet$  ...

#### Claim frequency and severity regression

#### Regression with neural networks

Actuaries often consider GLMs, for instance for claim frequency data:

 $Y \sim \texttt{Poisson}(\lambda = \exp(x^{'}\beta)).$ 

We now **redefine** this model as a **neural network**:

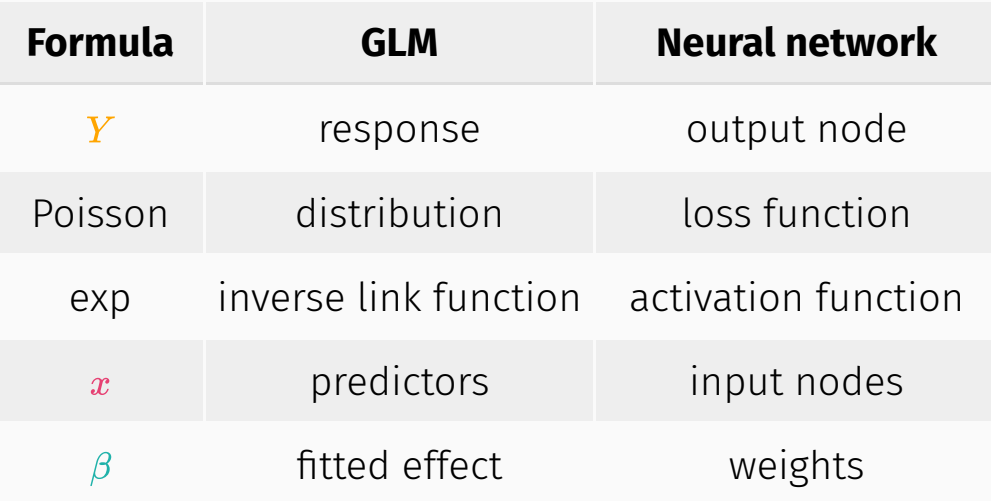

#### Adding a skip connection in a neural network

So far, we stayed in a **purely sequential** architecture.

Now, we will allow some input nodes to be connected directly to the output node, i.e., **skip connections**.

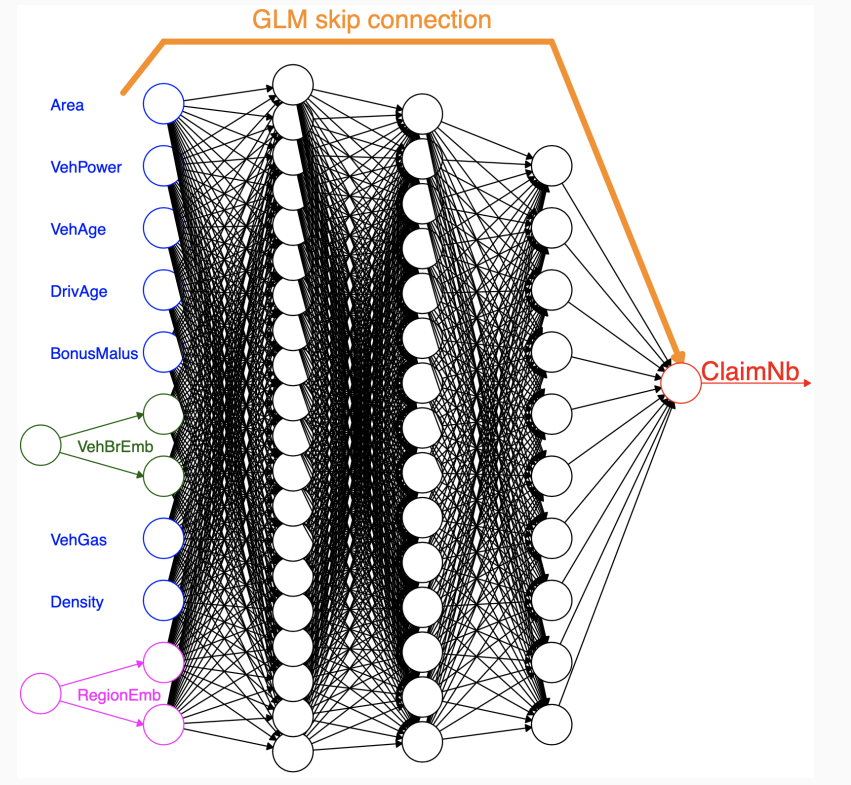

Figure taken from [Schelldorfer](https://papers.ssrn.com/sol3/papers.cfm?abstract_id=3320525) and Wuthrich (2019).

The output node, without skip connection, calculates (with  $\sigma(.)$  the activation function):

> $\sigma(\sum v$ i  $w_i h_i + b$ ).

With a skip connection, this simply becomes:

$$
\sigma(\sum_i w_ih_i+b+s).
$$

We take a **linear** combination of the last hidden layer outputs and **add** the skip input, **before** applying the activation function.

So, what can we do with this?

### Adding a skip connection in a neural network (cont.)

Let's take a claim frequency example with the exponential activation function.

Adding exposure as an **offset** term:

$$
output = \exp(\sum_i w_i h_i + b + \log(expo)) = exp \cdot exp(\sum_i w_i h_i + b).
$$

Adding a **base** prediction:

$$
output = \exp(\sum_i w_i h_i + b + \log(base)) = base \cdot \exp(\sum_i w_i h_i + b).
$$

The **combination** of both:

$$
output = \exp(\sum_i w_i h_i + b + \log(expo \cdot base)) = expo \cdot base \cdot \exp(\sum_i w_i h_i + b).
$$

A skip connection allows us to guide the neural net in the right direction and to model **adjustments** on top of the base predictions, for example obtained via a GLM or GAM.

In the actuarial lingo this is called a Combined Actuarial Neural Network (**CANN**).

## Adding a skip connection in a neural network (cont.)

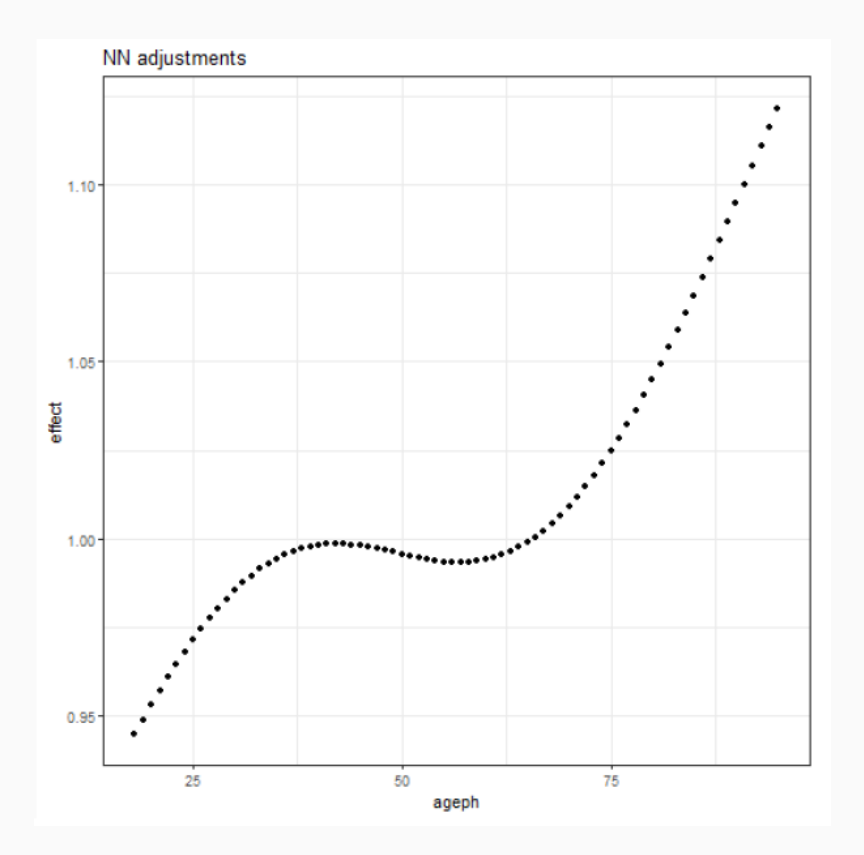

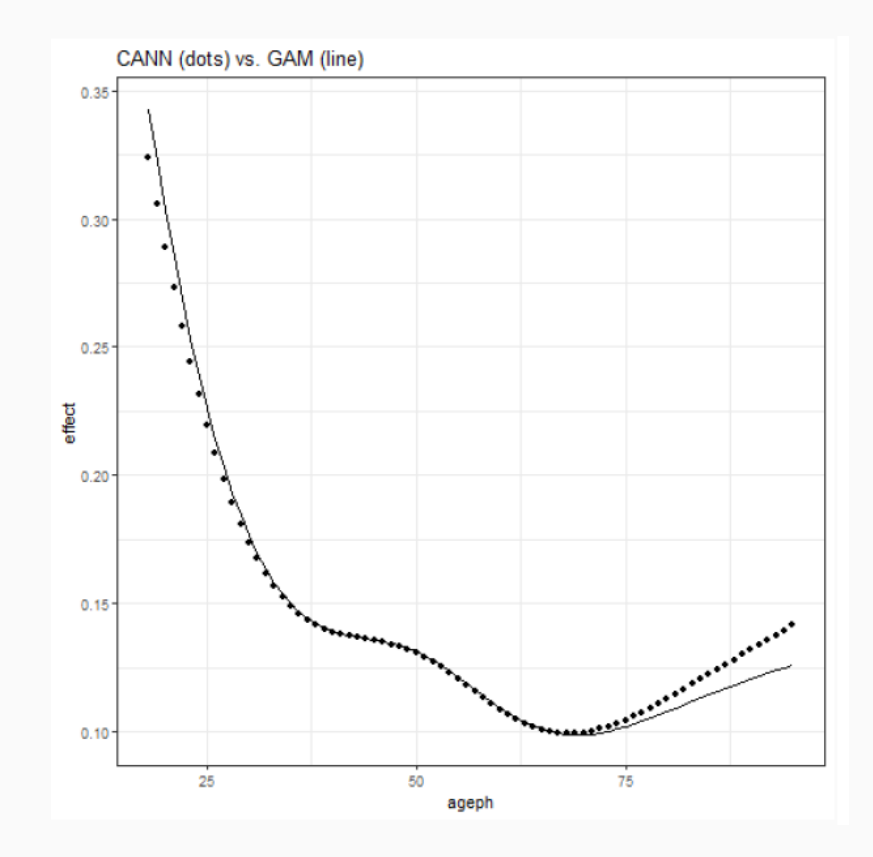

#### Throwback to last year's seminar

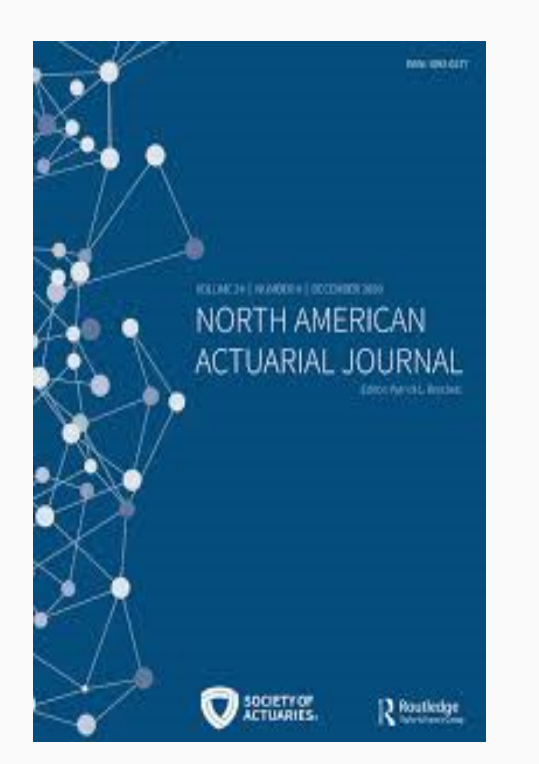

[Henckaerts](https://katrienantonio.github.io/publication/2020-boosting/) et al. (2021) paper on Boosting insights in insurance tariff plans with tree-based machine learning methods

- full algorithmic details of regression trees, bagging, random forests and gradient boosting machines
- with focus on claim frequency and severity modelling
- including interpretation tools (VIP, PDP, ICE, H-statistic)
- model comparison (GLMs, GAMs, trees, RFs, GBMs)
- managerial tools (e.g. loss ratio, discrimination power).

The paper comes with two notebooks, see examples [tree-based](https://github.com/henckr/treeML) paper and severity [modelling](https://github.com/henckr/sevtree).

The paper comes with an R package for fitting random forests on insurance data, see [distRforest](https://github.com/henckr/distRforest).

# Ongoing research

- ANNs and CANNs for both claim frequency and severity (seperately), and then their combination into a technical tariff
- CANNs with input from (smartly engineered) GLM and GBM, with
	- ${\sf fixed}$  input (say  $\hat{y}^{(in)}_i$ ) used via skip connection i
	- $\circ$  input used via skip, but flexible (weights are trained)

$$
\begin{aligned} f^{fixed}\left(\boldsymbol{x}_{i}, \hat{y}_{i}^{(in)}\right)=\exp\left(\ln\!\left(\hat{y}_{i}^{(in)}\right)+\hat{y}_{i}^{(adj)}\right) \\ f^{flex}\left(\boldsymbol{x}_{i}, \hat{y}_{i}^{(in)}\right)=\exp\left(\left[\,w_{1}\quad w_{2}\,\right]\cdot\left[\,\ln(\hat{y}_{i}^{(in)})\quad\hat{y}_{i}^{(adj)}\,\right]^{t}+b\right) \end{aligned}
$$

#### bias regularization

- in a GLM with canonical link  $\sum_i y_i = \sum_i \hat{f}\left(\boldsymbol{x}_i\right)$
- how to restore this balance in a neural net?
- **preprocessing** steps of categorical inputs
	- one-hot encoding:  $p$  levels into  $p$  binary inputs embedding layers: transform  $p$  levels into  $\mathbb{R}^d$
- interpretation tools
	- partial dependence plots (PDPs)
	- variable importance plots.

## Ongoing research (cont.)

**Test Performance all CANN Models** 

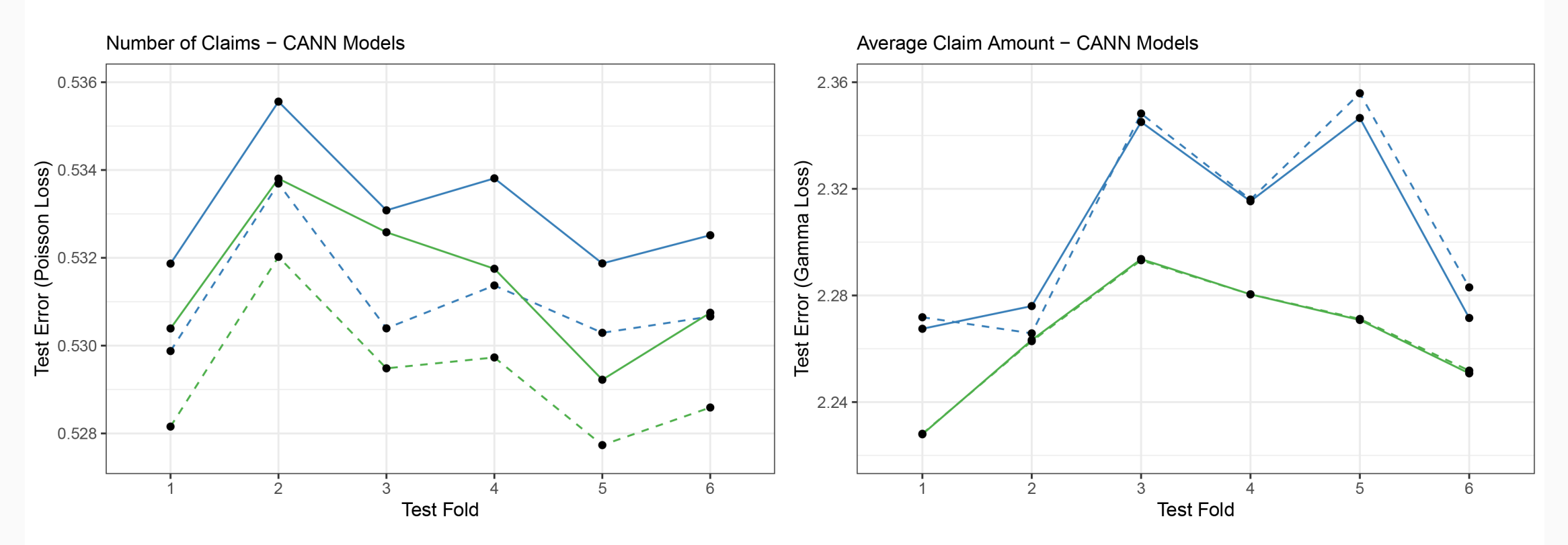

#### Model

- CANN model with GLM input
- CANN model with GLM input (Trainable Output)
- CANN model with GBM input
- CANN model with GBM input (Trainable Output)  $\sim$   $-$
- Model
- CANN model with GLM input
- CANN model with GLM input (Trainable Output)
- CANN model with GBM input
- - CANN model with GBM input (Trainable Output)

# Ongoing research (cont.)

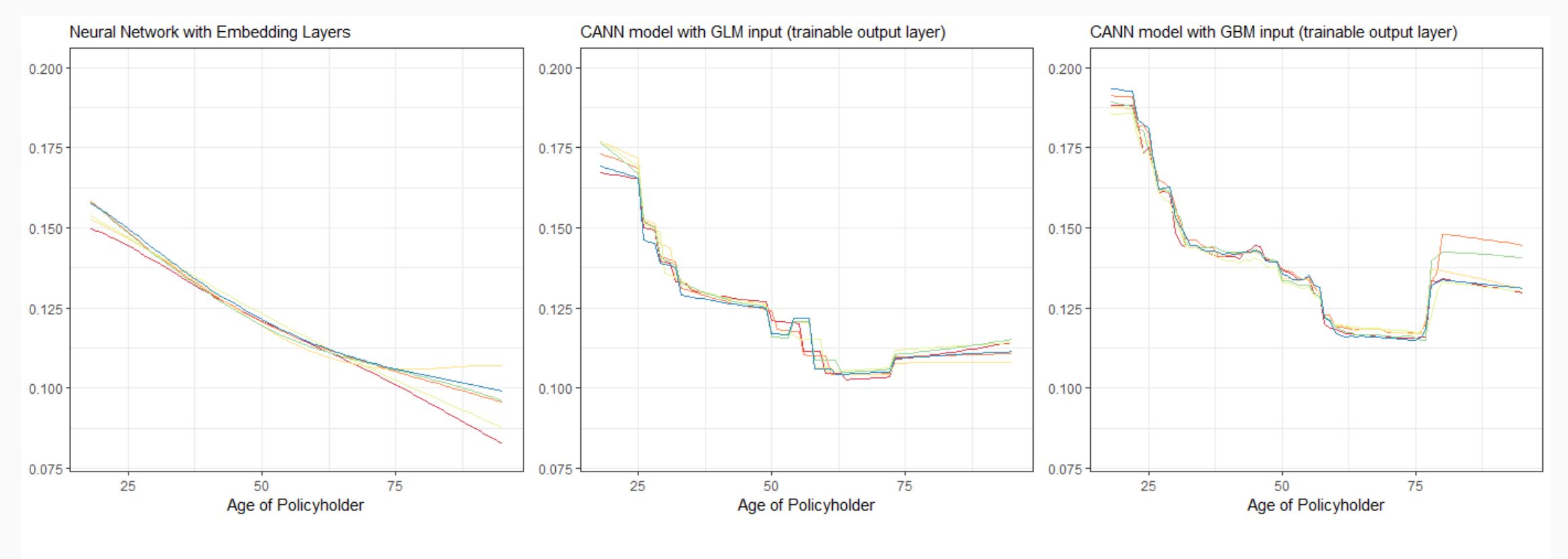

Model Trained without Test Fold  $-1 - 2 - 3 - 4 - 5 - 6$ 

#### Some first results (cont.)

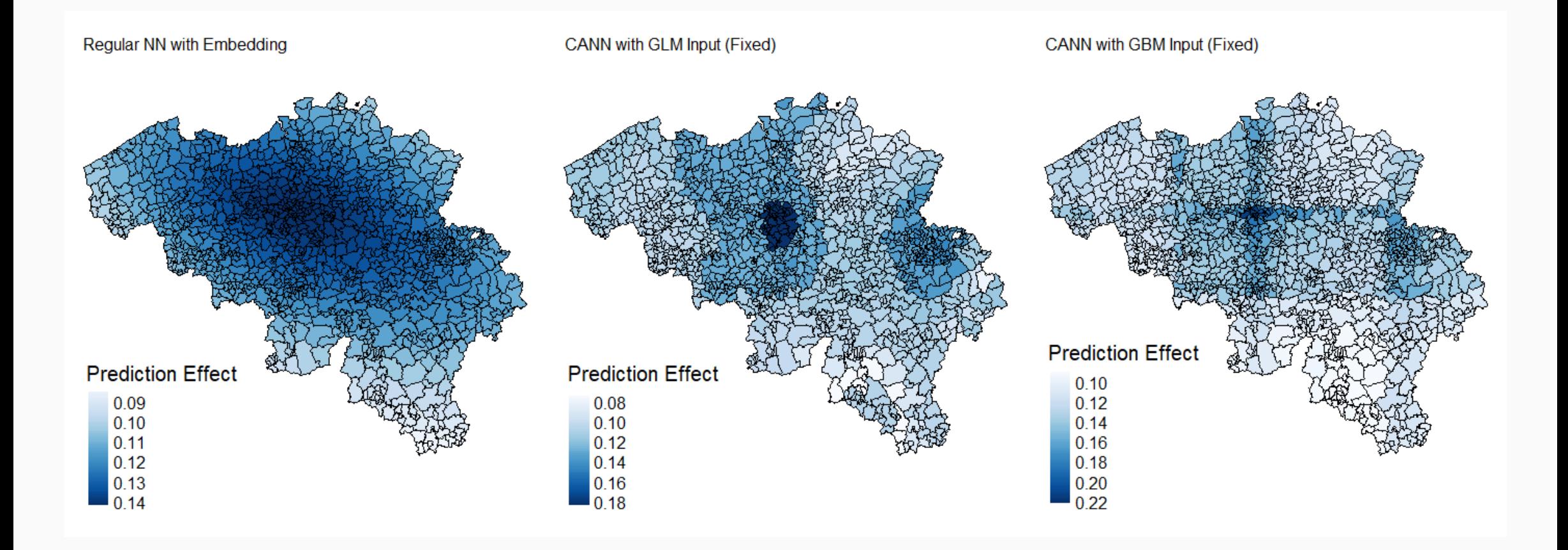

- Insights in the working principles behind (simple) neural networks, and their use for regression problems with tabular data.
- However, first experiments indicate that such neural nets need the input of a base model (e.g., a GLM or GBM) to be competitive with these actuarial predictive models in terms of predictive accurary as well as interpretation of fitted effects of variables.
- But, they have a competitive advantage when **input data become more large and more complex** (e.g., v-a heat maps collected with telematics devices, together with more traditional input features).

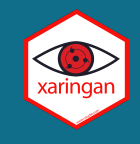

Thanks to the organizers, CNP Assurances and the chaire DIALog.

Slides created with the R package [xaringan.](https://github.com/yihui/xaringan)

For more information please visit

- <https://github.com/katrienantonio>
- [https://katrienantonio.github.io](https://katrienantonio.github.io/)
- <https://chaire-dialog.fr/>